# **robo para pixbet**

- 1. robo para pixbet
- 2. robo para pixbet :esporte bet jogos de amanhã
- 3. robo para pixbet :melhores jogos da blaze

## **robo para pixbet**

Resumo:

**robo para pixbet : Explore o arco-íris de oportunidades em mka.arq.br! Registre-se e ganhe um bônus exclusivo para começar a ganhar em grande estilo!**  contente:

## **Como depositar 1 real no Pixbet?**

Você pode encontrar, entre outros a sessão de pagamentos e entrada escola à opção do depósito ou confirmação da Pixbet. Confirme robo para pixbet login insira ao valor um ser depositado & confirme

- Acesse o site do Pixbet e entre no seu cadastro.
- Clique em "Deposito" na parte superior da tela.
- Escolha a opção de Depósito Desejada.
- Insira o valor a ser depositado.
- Confirmar o depósito.
- Verifique se o depósito foi realizado com sucesso.

### **Dicas adicionais:**

\* Certifique-se de que você tem uma conta bancária para fazer o papel.

\* Verifique se o seu navegador tem suporte a JavaScript antes de iniciar um processo.

\* Se você tiver alguma dúvida ou problema durante o processo de Depósito, entre em contato com suporte do Pixbet.

**Passo a passo do Depósito no Pixbet Detalhe** Acesse o site do Pixbet e entre no seu cadastro. Clique em "Entrar" no canto superior direito da tela. Clique em "Deposito" na parte superior da tela. Escolha a opção de Depósito Desejada. Insira o valor a ser depositado. Verifique se o depósito foi realizado com sucesso.

#### **Benefícios do Depósito no Pixbet**

\* Ao depositar 1 real no Pixbet, você terá acesso a todas as funcionalidades do site inclui apostas esportivas jogos de casino.

\* O depósito é seguro e confiável, pois o Pixbet utiliza tecnologia para garantir a segurança dos dados do seu uso.

\* Com o papel, você pode participar de promoções e ganhar prênmios em dinheiro.

Passo a passo do Depósito no Pixbet

Acesse o site do Pixbet e entre no seu cadastro.

Clique em "Deposito" na parte superior da tela.

Escolha a opção de Depósito Desejada. Insira o valor a ser depositado. Confirmar o depósito. Verifique se o depósito foi realizado com sucesso.

#### **Encerrado**

1 real no Pixbet é uma ação simples e segura que pode ser feita em poucos passe. Ao seguir os passos acima, você está pronto para depositar um verdadeiro nenhum piximbet descutar como as funcionalidades do site fazem

# **Como instalar o aplicativo Pixbet no seu dispositivo Android**

Aqui Provideli, você encontrará um guia completo e simples para a instalação do aplicativo Pixbet em robo para pixbet seu dispositivo Android. Siga as etapas abaixo e comece a apostar o seu caminho para a vitória!

### **Passo 1: Habilitar origens desconhecidas**

No seu dispositivo Android, navegue até 'Configurações' > 'Segurança' e ative a opção 'Origens Desconhecidas' permitindo a instalação de aplicativos de terceiros e arquivos APK. Isso é necessário para instalar o aplicativo Pixbet.

### **Passo 2: Download do aplicativo Pixbet**

- 1. Abra o aplicativo 'Google Play' no seu dispositivo Android.
- 2. Procure o aplicativo Pixbet inserindo "Pixbet" na barra de pesquisa e selecione-o ao encontrá-lo.
- 3. Ler as avaliações e informações sobre o aplicativo Pixbet na página do aplicativo.
- Clique em robo para pixbet "Instalar" (para aplicativos gratuitos) ou clique no preço do 4. aplicativo.
- 5. O aplicativo começará a ser baixado e instalado automaticamente em robo para pixbet seu dispositivo Android.

### **Passo 3: Abrir e utilizar o aplicativo**

Após o sucesso download e instalação, você encontrará o ícone do aplicativo Pixbet em robo para pixbet seu carrossel de aplicativos iniciar o aplicativo, crie a conta, faça login, aproveite e coloque robo para pixbet aposta hoje! Recomendamos você manter "Origens Desconhecidas" desativada após a instalação para garantir a segurança no seu dispositivo.

#### **Copyright © 2024 Provideli. Todos os direitos reservados. Desenvolvido com em.**

Neste artigo, você aprendeu a instalar o aplicativo Pixbet no seu dispositivo Android, em robo para pixbet alguns passos simples e rápidos. Estamos felizes em robo para pixbet lhe ajudar ao longo do caminho. Acompanhe nossos artigos e mantenha-se atualizado sobre promoções e novidades desportivas. Divirtam-se a jogar responsavelmente com a assistência do nosso guia dos casinos online recomendados! Leia tambem: /news/ea-aposta-esportiva-2024-08-08-id-24070.pdf.

# **robo para pixbet :esporte bet jogos de amanhã**

2. Nesse artigo, você encontra uma orientação passo a passo sobre como realizar suas apostas no site da Pixbet, desde 3 o cadastro, navegação até as seções de apostas e confirmação das apostas. Além disso, é possível utilizar a chave Pix 3 para fazer depósitos e saques em robo para pixbet segundos e com efetivação em robo para pixbet minutos. Os valores dos depósitos podem variar 3 entre R\$1 a R\$10.000, com tempo limite de saques chegando a 24 horas, mas normalmente processado em robo para pixbet poucos minutos. 3 Além disso, oferece várias modalidades de apostas e suporte a celulares, fazendo com que a experiência do usuário seja confortável 3 e prática. Pixbet se mostra uma confiável e renomada casa de apostas entre os brasileiros, com diferentes modalidades de apostas 3 no cassino online. \*\*Perguntas frequentes\*\*:

- Sim, é possível realizar apostas no celular e as opções são as mesmas do \*Desktop\*, proporcionando 3 uma experiência conveniente e prática.

- Existem diversos jogos interessantes e recomendados para se jogar no cassino da Pixbet, como o 3 Spaceman, JetX, Zeppelin, Sweet Bonanza, e o Big Bass Splash.

## **robo para pixbet**

O Aviator no Pixbet é a nova sensação na comunidade de apostadores brasileiros. Com saques rápidos e jogabilidade emocionante, o Aviator rapidamente se tornou um dos jogos mais popular do cassino online.

### **robo para pixbet**

Para jogar Aviator no Pixbet, é preciso registrar uma conta e fazer uma aposta antes da decolagem do avião. À medida que o jogo avança, o multiplicador da aposta aumenta, e o objetivo é retirar o dinheiro antes que o avião caia, recebendo o prêmio com base no multiplicador do momento da decisão.

### **Por que o Aviator está Tão Popular no Pixbet?**

Além do rápido processamento de saques e do design inovador, o jogo do avião tem outras vantagens que o tornaram um sucesso:

- Facilidade de Jogar: o jogo possui regras simples e não requer estratégia especial.
- Alta Volatilidade: o jogo oferece oportunidades regulares de ganhar, o que garante robo para pixbet popularidade entre os jogadores:
- Design Engajante: o visual atraente e a jogabilidade emocionante atraem um grande número de usuários.

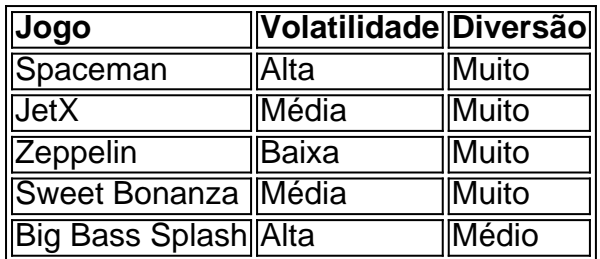

### **Melhores Jogos no Cassino Pixbet**

Além do Aviator, o cassino Pixbet oferece muitas outras opções emocionantes para os jogadores, como Spaceman, JetX e Zeppelin. Estes jogos populares têm diferentes níveis de volatilidade,

então todos os tipos de jogadores acharão algo que lhes agrade.

### **O Que Diz a Comunidade sobre o Aviator no Pixbet?**

### **Conclusão**

O Aviator no Pixbet é um dos novos jogos mais populares de cassino online na América Latina. Su simplicidade, alta volatilidade e pagamentos rápidos explicam robo para pixbet fama. Além disso, o cassino Pixbet oferece outras atraentes opções, como Spaceman e JetX. Registre-se em robo para pixbet {nn} hoje mesmo e tente robo para pixbet sorte.

### **robo para pixbet :melhores jogos da blaze**

# **Prisão e interrogatório de acadêmica palestina ameaçam liberdades civis robo para pixbet Israel, conforme afirmam advogados e empregador**

A prisão e o interrogatório de uma das principais acadêmicas legais palestinas, baseada na Universidade Hebraica de Jerusalém, marcam uma nova ameaça às liberdades civis robo para pixbet Israel, afirmaram seu time legal e empregador.

A prof. Nadera Shalhoub-Kevorkian foi detida pela polícia na tarde de 17 de abril devido a comentários feitos robo para pixbet um podcast há mais de um mês e mantida robo para pixbet confinamento durante a noite robo para pixbet condições descritas por seus advogados como "terríveis" e projetadas para humilhar.

### **Um precedente para acadêmicos que desafiam o consenso robo para pixbet tempos de guerra**

"Esse caso é único", disse Hassan Jabareen, seu advogado e diretor da organização de direitos humanos Adalah. "Isso não se trata apenas de uma professora, poderia ser um precedente para qualquer acadêmico que vá contra o consenso robo para pixbet tempos de guerra."

Shalhoub-Kevorkian foi solta sob fiança no dia seguinte, quando um promotor de justiça e um juiz distrital concluíram que ela não representava uma ameaça, mas foi convocada para interrogatório adicional no domingo.

Embora tenham ocorrido detenções generalizadas de cidadãos palestinos de Israel que fizeram críticas públicas à guerra robo para pixbet Gaza, essa é a primeira vez que uma acadêmica é alvo por fala relacionada a seu trabalho.

#### **Cronologia Descrição**

17 de abril Detenção e interrogatório de Nadera Shalhoub-Kevorkian O próximo dia Soltura sob fiança Domingo Interrogatório adicional

- Detenção e interrogatório de Nadera Shalhoub-Kevorkian
- Soltura sob fiança
- Interrogatório adicional no domingo
- 1. Detenção e interrogatório de Nadera Shalhoub-Kevorkian
- 2. Soltura sob fiança
- 3. Interrogatório adicional no domingo

Nadera Shalhoub-Kevorkian

Líder robo para pixbet estudos jurídicos palestinos e direitos humanos

Shalhoub-Kevorkian é uma renomada acadêmica cujo trabalho se concentra robo para pixbet trauma, crimes do Estado, genocídio, violência de gênero e vigilância. Ela é a titular da cátedra Lawrence D Biele robo para pixbet direito na Universidade Hebraica e a professora global de direito na Universidade de Londres Queen Mary.

Todas as acusações relacionadas à liberdade de expressão devem ser aprovadas pelo escritório do procurador-geral, portanto, a detenção de Shalhoub-Kevorkian foi sancionada no interior do governo. A polícia dis

Author: mka.arq.br Subject: robo para pixbet Keywords: robo para pixbet Update: 2024/8/8 11:02:47